# Programming GPU using TNL

#### Tomáš Oberhuber Jakub Klinkovský Radek Fučík Vítězslav Žabka Aleš Wodecki

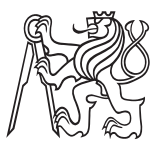

Department of Mathematics, Faculty of Nuclear Sciences and Physical Engineering, Czech Technical University in Prague

#### HPCSE 2019

#### [Introduction](#page-1-0)

[TNL design](#page-4-0) [Multiphase flow in porous media](#page-29-0) [Conclusion](#page-38-0) [Why GPU?](#page-1-0)

# <span id="page-1-0"></span>Why GPU?

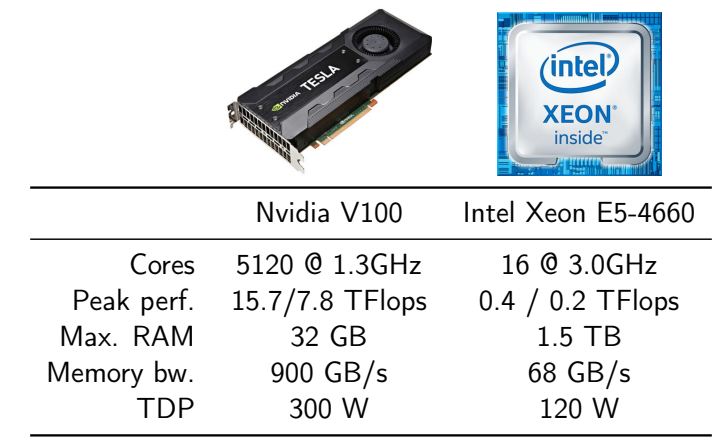

 $≈ 8,000$  \$

[Why GPU?](#page-1-0) [Template Numerical Library](#page-3-0)

# Difficulties in programming GPUs?

Unfortunately,

- the programmer must have good knowledge of the hardware
- porting a code to GPUs often means rewriting the code from scratch
- lack of support in older numerical libraries

Numerical libraries which makes GPUs easily accessible are being developed.

[Introduction](#page-1-0)

[TNL design](#page-4-0) [Multiphase flow in porous media](#page-29-0) [Conclusion](#page-38-0) [Why GPU?](#page-1-0) [Template Numerical Library](#page-3-0)

## <span id="page-3-0"></span>Template Numerical Library

 $TNL =$  Template Numerical Library

- is written in  $C++$  and profits from meta-programming
- provides unified interface to multi-core CPUs and GPUs (via CUDA)
- wants to be user friendly
- www.tnl-project.org
- $\bullet \approx 300$ k lines of templated code
- **MIT license**

[Arrays and vectors](#page-4-0) [Numerical meshes](#page-24-0)

#### <span id="page-4-0"></span>Arrays

Arrays are basic structures for memory management

- TNL::Array< ElementType, DeviceType, IndexType >
- DeviceType says where the array resides
	- TNL::Devices::Host for CPU
	- TNL::Devices::Cuda for GPU

memory allocation, I/O operations, elements manipulation ...

```
1 A r ray \lt float, Devices :: Cuda, int > a ( 100 );<br>2 a evaluate ( \lt I cuda callable ( int i ) \lta evaluate ( [] cuda callable ( int i ) { return i %5; } );
```
[Arrays and vectors](#page-4-0) [Numerical meshes](#page-24-0)

#### Vectors

Vectors add algebraic operations to arrays:

- TNL::Vector< RealType, DeviceType, IndexType >
- addition, multiplication, scalar product,  $l_p$  norms ...

[Arrays and vectors](#page-4-0) [Numerical meshes](#page-24-0)

# Vector and Array View

- arrays and vectors supports data sharing
- both are relatively complex structures
- TNL uses also lightweight counterparts ArrayView, VectorView
- both can be passed efficiently on GPU for example
- neither perform dynamic memory allocation/deallocation or deep copies

```
1 Vector< float , Devices:: Cuda, int > v(100):
2 VectorView< float . Devices::Cuda . int > view (v):
```
[Arrays and vectors](#page-4-0) [Numerical meshes](#page-24-0)

# Parallel reduction

Parallel reduction is operation taking all array/vector elements as input and returns one value as output:

- **•** array comparison
- scalar product
- $\bullet$  l<sub>p</sub> norm
- minimal/maximal value
- sum of all elements

```
1 float sum (0.0)<br>2 for ( int i = 0;
2 for (int i = 0; i < size; i++ )<br>3 sum += a[i]sum \ +\ = a [ i ];
```
[Arrays and vectors](#page-4-0) [Numerical meshes](#page-24-0)

#### Parallel reduction on  $GPU = 150$  lines of code

```
1 t e m p l a t e <u n s i g n e d i n t b l o c k S i z e >
2 __global__ v o i d c u d a B l o c k R e d u c t i o n 6 ( i n t s i z e , i n t ∗ d I n p u t , i n t ∗ dOutput , ) 3 {
                                         \begin{array}{ll} \textbf{error} & \textbf{error} \\ \textbf{target} & \textbf{error} \\ \textbf{target} & \textbf{error} \\ \textbf{target} & \textbf{error} \\ \textbf{error} & \textbf{error} \\ \textbf{error} & \textbf{error} \\ \textbf{error} & \textbf{error} \\ \textbf{error} & \textbf{error} \\ \textbf{error} & \textbf{error} \\ \textbf{error} & \textbf{error} \\ \textbf{error} & \textbf{error} \\ \textbf{error} & \textbf{error} \\ \textbf{error} & \textbf{error} \\ \textbf{error} & \textbf{error} \\ \textbf{error} & \textbf{error} \\ \textbf11 s d a t a [ t i d ] += d I n p u t [ g i d ] + d I n p u t [ g i d+b l o c k S i z e ] ; 12 g i d += g r i d S i z e ; 13 }
                                    1 - \frac{4}{3} and \frac{4}{3} s \frac{4}{3} ( ) \frac{1}{3}EXECUTE
                                    \label{eq:2} \begin{split} \dot{x} \text{ (vis = x)} \text{ always} \text{ (times - x)} = \text{area}[x], \end{split}33 i f ( t i d == 0 ) dOutput [ b l o c k I d x . x ] = s d a t a [ 0 ] ; 34 }
35
36 b o o l c u d a G r i d R e d u c t i o n 6 ( c o n s t i n t s i z e , 37 c o n s t i n t ∗ d e vi c eD a t a , 38 c o n s t i n t b l o c k S i z e , 39 c o n s t i n t d e s i r e d G r i d S i z e , 40 i n t& r e s u l t ) 41 {
            42 c o n s t i n t e l e m e n t s I n B l o c k = 2 ∗ b l o c k S i z e ; 43 i n t g r i d S i z e = s i z e / e l e m e n t s I n B l o c k + ( s i z e % e l e m e n t s I n B l o c k != 0 ) ; 44 g r i d S i z e = g r i d S i z e < d e s i r e d G r i d S i z e ? g r i d S i z e : d e s i r e d G r i d S i z e ; 45 i n t a u x A r r a y S i z e = g r i d S i z e ∗ s i z e o f ( i n t ) ; 46 i n t ∗ d e vi c eA u x 1 , ∗ d e v i c e A u x 2 ; 47 i f ( c u d aM all o c ( ( v o i d ∗∗ ) &d e vi c eA u x 1 , a u x A r r a y S i z e ) != c u d a S u c c e s s | | 48 c u d aM all o c ( ( v o i d ∗∗ ) &d e vi c eA u x 2 , a u x A r r a y S i z e ) != c u d a S u c c e s s ) 49 {
50 c e r r << " N o t ␣ e n o u g h ␣ m e m o r y ␣ o n ␣ d e v i c e . " << e n d l ; 51 r e t u r n f a l s e ;52 }
            53
54 i n t c u r r e n t S i z e = s i z e ; 55 c o n s t i n t ∗ r e d u c t i o n I n p u t = d e v i c e D a t a ; 56 w h i l e ( c u r r e n t S i z e > 1 ) 57 {
            \begin{tabular}{lllllllllllll} \hline u & scalar&\mbox{with}&\mbox{with}&\mbox{with}&\mbox{with}&\mbox{with}&\mbox{with}&\mbox{with}&\mbox{with}&\mbox{with}&\mbox{with}&\mbox{with}\\ \hline u & \mbox{with}&\mbox{with}&\mbox{with}&\mbox{with}&\mbox{with}&\mbox{with}&\mbox{with}\\ u & \mbox{with}&\mbox{with}&\mbox{with}&\mbox{with}&\mbox{with}&\mbox{with}\\ u & \mbox{with}&\mbox{with}&\mbox{with}&\mbox{with}&\mbox{with}&\mbox{with}\\ u & \mbox{with}&\m\begin{tabular}{l|c|c|c|c} $\mathit{unif} \mathit{a} \mathit{a} \mathit{a} \mathit{b} \mathit{b} \mathit{a} \mathit{b} \mathit{b} \mathit{c} \mathit{b} \mathit{b} \mathit{c} \mathit{b} \mathit{c} \mathit{b} \mathit{c} \mathit{b} \mathit{b} \mathit{c} \mathit{b} \mathit{c} \mathit{b} \mathit{b} \mathit{c} \mathit{b} \mathit{b} \mathit{c} \mathit{b} \mathit{c} \mathit{b} \mathit{b} \mathit{c} \mathit{b\Omega . And the interference and the statements of the statement of the statement of the statement of the statement of the statement of the statement of the statement of the statement of the statement of the statement of t
                                                                                       79 - Franklinder (m. 1987)<br>20 - Griff Carlos Barnetten, amerikansk konstant (m. 1987)<br>20 - Francusk Griff, amerikansk konstant (m. 1987)<br>20 - Jacobsky John Barnetten, amerikansk konstant (m. 1988)
            \begin{tabular}{ll} $m$ & $\alpha$-color/ellipticity and $\alpha$-color/ellipticity, $m$-color/ellipticity, $m$-color/ellipticity85 ( c u r r e n t S i z e , r e d u c t i o n I n p u t , d e v i c e A u x 1 ) ; 86 b r e a k ; 87 c a s e 6 4 : 88 c u d a Bl o c k R e d u c ti o n 6 < 64 >
89 <<< c u d a G r i d S i z e , c u d a B l o c k S i z e , sha redMemo ry >>>
90 ( c u r r e n t S i z e , r e d u c t i o n I n p u t , d e v i c e A u x 1 ) ; 91 b r e a k ; 92 c a s e 3 2 : 93 c u d a Bl o c k R e d u c ti o n 6 < 32 >
94 <<< c u d a G r i d S i z e , c u d a B l o c k S i z e , sha redMemo ry >>>
95 ( c u r r e n t S i z e , r e d u c t i o n I n p u t , d e v i c e A u x 1 ) ; 96 b r e a k ; 97 c a s e 1 6 : 98 c u d a Bl o c k R e d u c ti o n 6 < 16 >
99 <<< c u d a G r i d S i z e , c u d a B l o c k S i z e , sha redMemo ry >>>
100 ( c u r r e n t S i z e , r e d u c t i o n I n p u t , d e v i c e A u x 1 ) ; 101 b r e a k ; 102 c a s e 8 : 103 c u d a Bl o c k R e d u c ti o n 6 < 8 >
104 <<< c u d a G r i d S i z e , c u d a B l o c k S i z e , sha redMemo ry >>>
105 ( c u r r e n t S i z e , r e d u c t i o n I n p u t , d e v i c e A u x 1 ) ; 106 b r e a k ; 107 c a s e 4 : 108 c u d a Bl o c k R e d u c ti o n 6 < 4 >
109 <<< c u d a G r i d S i z e , c u d a B l o c k S i z e , sha redMemo ry >>>
110 ( c u r r e n t S i z e , r e d u c t i o n I n p u t , d e v i c e A u x 1 ) ; 111 b r e a k ; 112 c a s e 2 : 113 c u d a Bl o c k R e d u c ti o n 6 < 2 >
114 <<< c u d a G r i d S i z e , c u d a B l o c k S i z e , sha redMemo ry >>>
       115 ( c u r r e n t S i z e , r e d u c t i o n I n p u t , d e v i c e A u x 1 ) ; 116 b r e a k ; 117 c a s e 1 : 118 c u d a Bl o c k R e d u c ti o n 6 < 1 >
119 <<< c u d a G r i d S i z e , c u d a B l o c k S i z e , sha redMemo ry >>>
120 ( c u r r e n t S i z e , r e d u c t i o n I n p u t , d e v i c e A u x 1 ) ; 121 b r e a k ; 122
\begin{tabular}{ll} \bf 123 & \bf 123 & \bf 124 & \bf 125 & \bf 126 & \bf 127 & \bf 128 & \bf 127 & \bf 127 & \bf 127 & \bf 127 & \bf 127 & \bf 127 & \bf 127 & \bf 127 & \bf 127 & \bf 127 & \bf 127 & \bf 127 & \bf 127 & \bf 127 & \bf 127 & \bf 127 & \bf 127 & \bf 127 & \bf 127 & \bf 127 & \bf 127 & \bf 127 & \bf 127 & \bf\begin{tabular}{ll} \hline \hline \multicolumn{3}{l}{\textbf{1.5}} & \multicolumn{2}{l}{\textbf{1.5}}\\ \hline \multicolumn{2}{l}{\textbf{1.5}} & \multicolumn{2}{l}{\textbf{1.5}}\\ \hline \multicolumn{2}{l}{\textbf{1.5}} & \multicolumn{2}{l}{\textbf{1.5}}\\ \hline \multicolumn{2}{l}{\textbf{1.5}} & \multicolumn{2}{l}{\textbf{1.5}}\\ \hline \multicolumn{2}{l}{\textbf{1.5}} & \multicolumn{2}{l}{\textbf{1.5}}\\ \hline \multicolumn{2}{l}{\text\begin{array}{lll} 131 & \textcolor{red}{\textbf{1}} & \textcolor{red}{\textbf{1}} \\ 132 & \textcolor{red}{\textbf{1}} & \textcolor{red}{\textbf{1}} & \textcolor{red}{\textbf{1}} & \textcolor{red}{\textbf{1}} \\ 133 & \textcolor{red}{\textbf{1}} & \textcolor{red}{\textbf{1}} & \textcolor{red}{\textbf{1}} & \textcolor{red}{\textbf{1}} \\ 134 & \textcolor{red}{\textbf{1}} & \textcolor{red}{\textbf{1}} & \textcolor{red}{\textbf{1}} & \textcolor{red}{\textbf{1}} \\ 135 & \textcolor{red\begin{array}{l} {\bf r} {\bf d} {\bf u} {\bf v} {\bf i} \ {\bf x} {\bf d} {\bf y} = {\bf d} {\bf e} {\bf v} {\bf v} {\bf d} {\bf x} {\bf v} \ {\bf i} \ {\bf x} \ {\bf y} = {\bf d} {\bf v} {\bf v} {\bf v} {\bf d} {\bf x} {\bf v} \ {\bf i} \end{array}138 i f ( cudaMemcpy ( & r e s u l t , 139 r e d u c t i o n I n p u t , 140 s i z e o f ( i n t ) , 141 cudaMemcpyDeviceToHost ) != c u d a S u c c e s s ) 142 {
143 c e r r << " A n ␣ e r r o r ␣ o c c u r e d ␣ w h i l e ␣ t r a n s f e r i n g ␣ d a t a ␣ f r o m ␣ d e v i c e ␣ t o ␣ h o s t . " 144 << e n d l ; 145 r e t u r n f a l s e ;146 }
147 c u d aF r e e ( d e v i c e A u x 1 ) ; 148 c u d aF r e e ( d e v i c e A u x 2 ) ; 149 r e t u r n t r u e ;150 }
```
[Arrays and vectors](#page-4-0) [Numerical meshes](#page-24-0)

#### Parallel reduction in TNL

```
Take a look at scalar product:
```

```
1 float result (0.0);<br>2 for \int int i = 0; i <2 for (int i = 0; i < size; i++)<br>3 result i= al i + k b i 1.
            result \leftarrow a[i] * b[i];
```
Let us rewrite it using  $C++$  lambda functions as:

```
float a [ size ], b [ size ];2
             3 . . .
   4
  5 auto fetch = [=] (int i)->float { return a [i] * b[i];;<br>6 auto reduce = [] (float & x, const float & y) { x += y;
            auto reduce = \begin{bmatrix} 1 & \text{if } 1 & \text{if } x & \text{if } x &\frac{7}{8}float result( 0.0 );
  9 for (int i = 0; i < size; i++)
10 reduce( result, fetch(i));
```
[Arrays and vectors](#page-4-0) [Numerical meshes](#page-24-0)

#### Parallel reduction in TNL

```
Another example - l_p-norm:
1 const float p = 2.0;
     float a [ size ];
\begin{array}{c} 2 \\ 3 \\ 4 \end{array}auto fetch = [=] (int i)->float { return pow (fabs (a [i] ), p ); };
     auto reduce = \iiint (float& x, const float& y) { x += y; };
\begin{array}{c} 5 \\ 6 \\ 7 \end{array}7 float result ( 0.0 );<br>8 for (int i = 0; i <
8 for (int i = 0; i < size; i++)<br>9 reduce (result fetch (i))
           reduce( result, fetch( i ) );
```
[Arrays and vectors](#page-4-0) [Numerical meshes](#page-24-0)

#### Parallel reduction in TNL

```
Another example - arrays comparison:
```

```
1 bool zero = true;<br>2 const float p = 22 const float p = 2.0;<br>3 float a sizel, b siz
       float a [ size ], b [ size ];\frac{4}{5}5 auto fetch = [=] (int i)->bool { return ( a [i] == b [i] ); };<br>6 auto reduce = [] (float& x, const float& y) { x = x && y; };
       auto reduce = \begin{bmatrix} 1 \\ 1 \end{bmatrix} (float & x, const float & y) \begin{bmatrix} x = x & 2x & y \\ y & y & z \end{bmatrix};
 \frac{7}{8}8 float result (zero );<br>9 for (int i = 0: i < s
       for ( int i = 0: i < size: i++ )
10 reduce (result, fetch (i));
```
[Arrays and vectors](#page-4-0) [Numerical meshes](#page-24-0) **[Solvers](#page-28-0)** 

# Parallel reduction in TNL

To perform the same on GPU in TNL just add \_\_cuda\_callable\_\_ to lambdas...

```
1 auto fetch = [=] -cuda_callable - (int i)->bool { return ( a [i] = b [i] ); };<br>2 auto reduce = [] -cuda callable - (float& x, const float& y) { x = x \& y y; };
      auto reduce = \begin{bmatrix} 1 & -\end{bmatrix}cuda<sup>-callable</sub> - (float& x, const float& y) { x = x & y; };</sup>
```
... and for certain reasons, deliver volatile version of reduce:

```
1 a u t o v o l a t i l e R e d u c e = [ ] __cuda_callable__ ( v o l a t i l e f l o a t& x ,
2 v o l a t i l e c o n s t f l o a t& y )
3 \{ x = x \& x \vee; \};
```
This could be avoided when CUDA compiler supports  $C++17$ better. Now call

1 Reduction < Devices :: Cuda >:: reduce ( size, reduce, volatile Reduce, fetch, zero );

[Arrays and vectors](#page-4-0) [Numerical meshes](#page-24-0)

#### Expression Templates in TNL

Expression templates are efficient tool for (vector) algebraic operations. Expression

$$
\vec{x}=\vec{a}+2\vec{b}+3\vec{c}
$$

can be evaluated in C as follows:

```
1 f o r ( i n t i = 0 ; i < s i z e ; i++ )
2 x [ i ]= a [ i ] + 2 ∗ b [ i ] + 3 ∗ c [ i ] ;
```
It is:

- efficient
- relatively simple
- works only on CPU sequentially

[Arrays and vectors](#page-4-0) [Numerical meshes](#page-24-0)

#### Expression Templates in TNL

We can use operators overloading in  $C_{++}$ :

#### $1 \times = a + 2 * b + 3 *c$ ;

- it is very simple and easy to read
- can be performed in parallel on multicore CPUs or GPUs
- **o** it is inefficient

[Arrays and vectors](#page-4-0) [Numerical meshes](#page-24-0)

#### Expression Templates in TNL

```
We can use BLAS/cuBLAS:
```

```
1 cublasHandle thandle;<br>2 cublasSaxpy(Thandle, s
2 cublasSaxpy (\overline{a} handle, size, 1.0, y, 1, x, 1);<br>3 cublasSaxpy (handle, size, 2.0, b, 1, x, 1);
3 cub las Saxpy (handle, size, 2.0, b, 1, x, 1);<br>4 cub las Saxpy (handle size 3.0 c 1 x 1);
      cublasSaxyv handle, size, 3.0, c, 1, x, 1 );
```
- it is pretty hard to read
- works only for single precision
- more efficient than C++ version but still less efficient than C version

[Arrays and vectors](#page-4-0) [Numerical meshes](#page-24-0)

#### Expression Templates in TNL

Expression templates take simple formula...

 $1 \times = a + 2 * b + 3 *c$ ;

... parse it and evaluate the same way as C. In TNL, a, b and c are VectorViews

```
1 VectorView< Real, Device, Index > a, b, c;
```
- it is simple and easy to read
- works for any type Real (float/double) and any Device (CPU/GPU)
- it is very efficient

[Arrays and vectors](#page-4-0) [Numerical meshes](#page-24-0)

#### Expression Templates & Parallel Reduction in TNL

#### Example:

```
1 using Vector = Vector < float, Devices::Cuda, int >;<br>2 using View = VectorView< float . Devices::Cuda. int
 2 using View = VectorView < float, Devices:: Cuda, int >;<br>3 Vector av ( 100 ), bv ( 100 ), cv ( 100 ), dv ( 100 ):
 3 V ector av ( 100 ), bv ( 100 ), cv ( 100 ), dv ( 100 );<br>4 View a ( av ), b ( bv ), c ( cv ), d ( dv );
 4 View a( av ), b( bv ), c( cv ), d( dv );<br>5 ...
 5 . . .
 6 float scalar Product = (a, b + 3 * c);<br>7 d = a + b * c + sin(d);
      d = a + b * c + sin(d);
 8 a = min (b, c);<br>9 float min a = mi
      float min a = min(a) ;
10 float total min = min ( min ( a, b ) );
```
[Arrays and vectors](#page-4-0) [Numerical meshes](#page-24-0)

#### Performance comparison

Performance was tested on:

- GPU Nvidia P100
	- 16 GB HBM2 @ 732 GB/s
	- 3584 CUDA cores, 4.7 TFlops in double precision
- CPU
	- AMD Ryzen 5 2600, 8MB L3 cache

[Arrays and vectors](#page-4-0) [Numerical meshes](#page-24-0)

### Expression Templates in TNL

#### Scalar product:  $r = (x, y)$ .

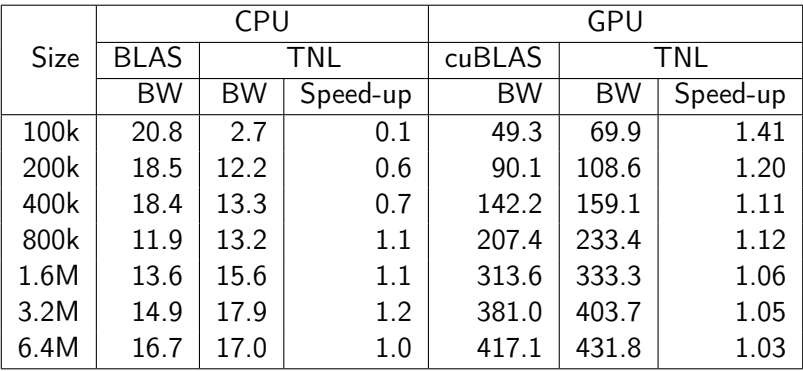

[Arrays and vectors](#page-4-0) [Numerical meshes](#page-24-0)

### Expression Templates in TNL

#### Vector addition:  $x \neq a$ .

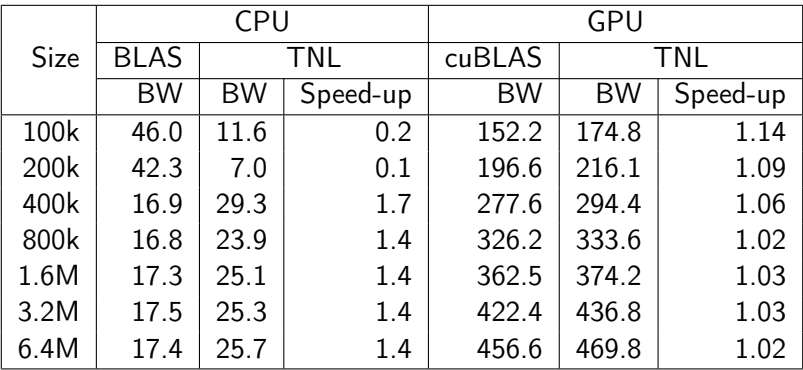

[Arrays and vectors](#page-4-0) [Numerical meshes](#page-24-0)

# Expression Templates in TNL

#### Vector addition:  $x \neq a + b$ .

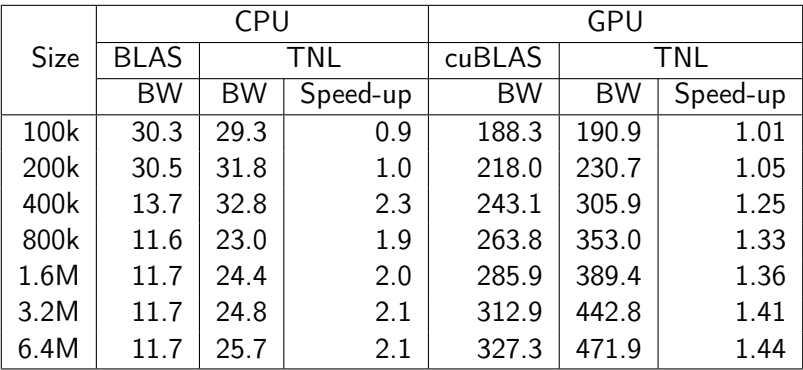

[Arrays and vectors](#page-4-0) [Numerical meshes](#page-24-0)

### Expression Templates in TNL

#### Vector addition:  $x \neq a + b + c$ .

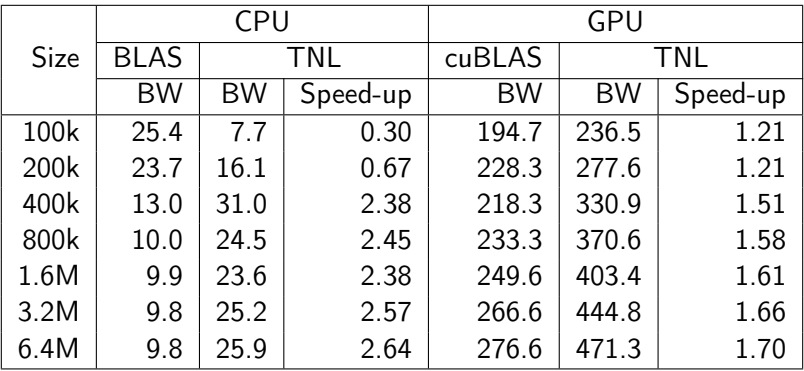

[Arrays and vectors](#page-4-0) **[Matrices](#page-23-0)** [Numerical meshes](#page-24-0)

# <span id="page-23-0"></span>Matrix formats

TNL supports the following matrix formats (on both CPU and GPU):

- dense matrix format
- tridiagonal and multidiagonal matrix format
- Ellpack format
- CSR format
- SlicedEllpack format
- ChunkedEllpack format

Oberhuber T., Suzuki A., Vacata J., New Row-grouped CSR format for storing the sparse matrices on GPU with implementation in CUDA, Acta Technica, 2011, vol. 56, no. 4, pp. 447-466. Heller M., Oberhuber T., Improved Row-grouped CSR Format for Storing of Sparse Matrices on GPU, Proceedings of Algoritmy 2012, 2012, Handlovičová A., Minarechová Z. and Ševčovič D. (ed.), pages 282-290.

T. Oberhuber et al. (FNSPE CTU in Prague) 24/40

[Arrays and vectors](#page-4-0) [Numerical meshes](#page-24-0)

#### <span id="page-24-0"></span>Numerical meshes

TNL supports

- $\bullet$  structured orthogonal grids 1D, 2D, 3D
	- mesh entities are generated on the fly
- unstructured meshes nD
	- mesh entities are stored in memory

[Arrays and vectors](#page-4-0) [Numerical meshes](#page-24-0)

#### Structured grids

TNL::Meshes::Grid< Dimensions,Real,Device,Index >

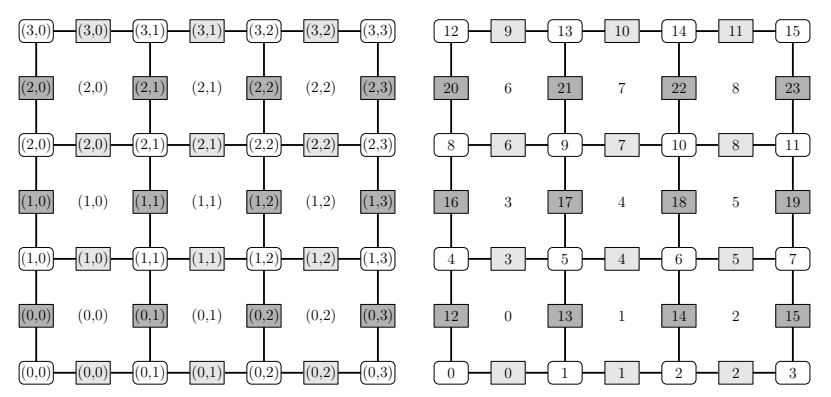

Grid provides mapping between coordinates and global indexes.

[Arrays and vectors](#page-4-0) **[Matrices](#page-23-0)** [Numerical meshes](#page-24-0)

### Unstructured meshes

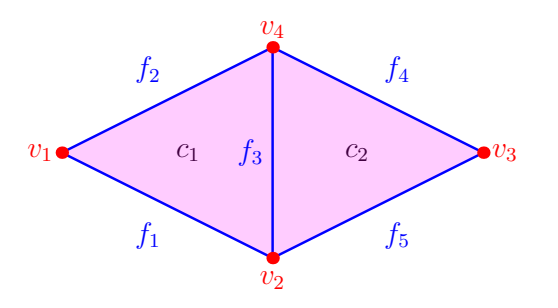

$$
I_{0,1} = \begin{pmatrix} f_1 & f_2 & f_3 & f_4 & f_5 \ v_1 & 1 & 1 & 1 \ v_2 & 1 & 1 & 1 \ v_4 & 1 & 1 & 1 \end{pmatrix} \quad I_{0,2} = \begin{pmatrix} c_1 & c_2 \ v_1 & 1 & 1 \ v_2 & 1 & 1 \ v_3 & 1 & 1 \ v_4 & 1 & 1 \end{pmatrix}
$$

T. Oberhuber et al. (FNSPE CTU in Prague) 27/40

[Arrays and vectors](#page-4-0) **[Matrices](#page-23-0)** [Numerical meshes](#page-24-0)

#### Unstructured meshes

TNL::Meshes::Mesh< MeshConfig, Device >

- can have arbitrary dimension
- MeshConfig controls what mesh entities and links between them are stored
- $\bullet$  it is done in the compile-time thanks to  $C++$  templates

Based on MeshConfig, the mesh is fine-tuned for specific numerical method in compile-time.

[Introduction](#page-1-0) [TNL design](#page-4-0) [Multiphase flow in porous media](#page-29-0) [Conclusion](#page-38-0) [Arrays and vectors](#page-4-0) **[Matrices](#page-23-0)** [Numerical meshes](#page-24-0) **[Solvers](#page-28-0)** 

# <span id="page-28-0"></span>**Solvers**

ODEs solvers

Euler, Runge-Kutta-Merson

Linear systems solvers

- Krylov subspace methods (CG, BiCGSTab, GMRES, TFQMR)
- highly parallel CWYGMRES method

Klinkovský J., Oberhuber T., Fučík R., Performance evaluation of distributed MGSR- and CWY- based GMRES variants of MHFEM, submitted to International Journal of High Performance Computing Applications. Oberhuber T., Suzuki A., Žabka V., The CUDA implementation of the method of lines for the curvature dependent flows, Kybernetika, 2011, vol. 47, num. 2, pp. 251–272.

Oberhuber T., Suzuki A., Vacata J., Žabka V., Image segmentation using CUDA implementations of the Runge-Kutta-Merson and GMRES methods, Journal of Math-for-Industry, 2011, vol. 3, pp. 73–79.

T. Oberhuber et al. (FNSPE CTU in Prague) 29/40

[Formulation](#page-29-0) **MHFFM** [McWhorter–Sunada problem](#page-32-0)

#### <span id="page-29-0"></span>Multiphase flow in porous media

We consider the following system of  $n$  partial differential equations in a general coefficient form

$$
\sum_{j=1}^{n} N_{i,j} \frac{\partial Z_j}{\partial t} + \sum_{j=1}^{n} \mathbf{u}_{i,j} \cdot \nabla Z_j
$$
  
+
$$
\nabla \cdot \left[ m_i \left( -\sum_{j=1}^{n} D_{i,j} \nabla Z_j + \mathbf{w}_i \right) + \sum_{j=1}^{n} Z_j \mathbf{a}_{i,j} \right] + \sum_{j=1}^{n} r_{i,j} Z_j = f_i
$$

for  $i = 1, ..., n$ , where the unknown vector function  $\vec{Z} = (Z_1, ..., Z_n)^T$  depends on position vector  $\vec{x} \in \Omega \subset \mathbb{R}^d$  and time  $t \in [0, T]$ ,  $d = 1, 2, 3$ .

[Formulation](#page-29-0) [McWhorter–Sunada problem](#page-32-0)

#### Multiphase flow in porous media

Initial condition:

$$
Z_j(\vec{x},0) = Z_j^{ini}(\vec{x}), \quad \forall \vec{x} \in \Omega, \ j = 1,\ldots,n,
$$

Boundary conditions:

$$
Z_j(\vec{x}, t) = Z_j^{\mathcal{D}}(\vec{x}, t), \quad \forall \vec{x} \in \Gamma_j^{\mathcal{D}} \subset \partial \Omega, \quad j = 1, ..., n,
$$
  

$$
\vec{v}_i(\vec{x}, t) \cdot \vec{n}_{\partial \Omega}(\vec{x}) = v_i^{\mathcal{N}}(\vec{x}, t), \quad \forall \vec{x} \in \Gamma_i^{\mathcal{N}} \subset \partial \Omega, \quad i = 1, ..., n,
$$

where  $\vec{v}_i$  denotes the conservative velocity term

$$
\vec{v}_i = -\sum_{j=1}^n \mathbf{D}_{i,j} \nabla Z_j + \mathbf{w}_i.
$$

[Formulation](#page-29-0) **MHFFM** [McWhorter–Sunada problem](#page-32-0)

## <span id="page-31-0"></span>Numerical method

- Based on the mixed-hybrid finite element method (MHFEM)
	- one global large sparse linear system for traces of  $(Z_1, \ldots, Z_n)$  (on faces) per time step
- Semi-implicit time discretization
- General spatial dimension (1D, 2D, 3D)
- **•** Structured and unstructured meshes

R. Fučík, J.Klinkovský, T. Oberhuber, J. Mikyška, Multidimensional Mixed–Hybrid Finite Element Method for Compositional Two–Phase Flow in Heterogeneous Porous Media and its Parallel Implementation on GPU, submitted to Computer Physics Communications.

**MHFFM** [McWhorter–Sunada problem](#page-32-0)

### <span id="page-32-0"></span>McWhorter–Sunada problem

Benchmark problem – generalization of the McWhorter–Sunada problem

- Two phase flow in porous media
- General dimension (1D, 2D, 3D)
- Radial symmetry
- Point injection in the origin
- Incompressible phases and neglected gravity
- Semi-analytical solution by McWhorter and Sunada (1990) and Fučík et al. (2016)

[MHFEM](#page-31-0) [McWhorter–Sunada problem](#page-32-0)

# McWhorter–Sunada problem

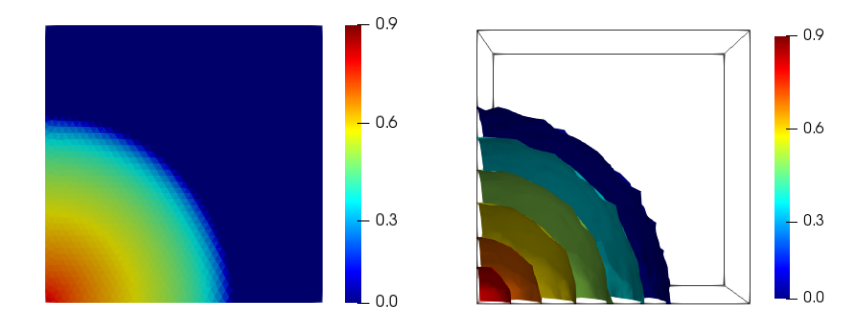

[MHFEM](#page-31-0) [McWhorter–Sunada problem](#page-32-0)

# McWhorter–Sunada problem

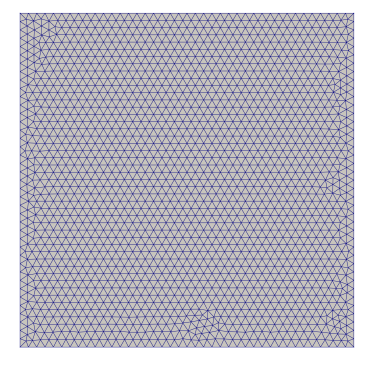

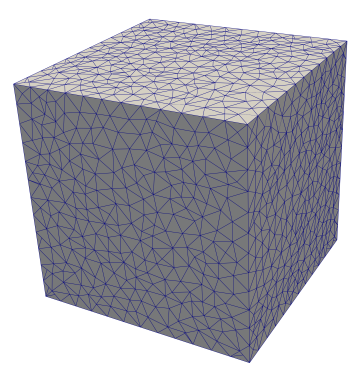

#### T. Oberhuber et al. (FNSPE CTU in Prague) 35/40

[McWhorter–Sunada problem](#page-32-0)

#### McWhorter–Sunada problem

Numerical simulations were performed on:

- 6-core CPU Intel i7-5820K at 3.3 GHz with 15 MB cache
- GPU Tesla K40 with 2880 CUDA cores at 0.745 GHz

[MHFEM](#page-31-0) [McWhorter–Sunada problem](#page-32-0)

# McWhorter–Sunada problem 2D

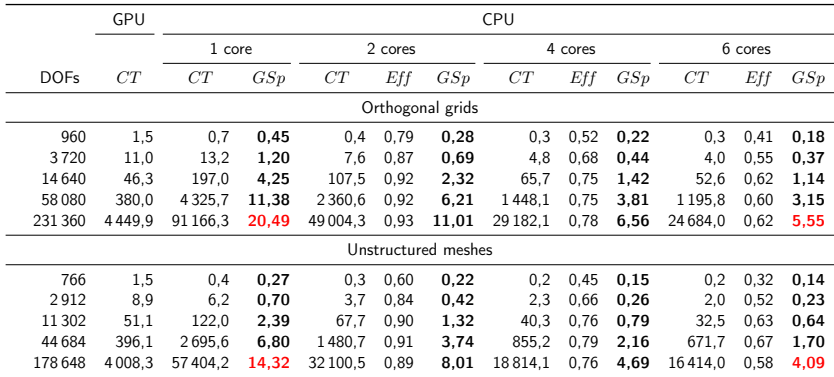

[MHFEM](#page-31-0) [McWhorter–Sunada problem](#page-32-0)

## McWhorter–Sunada problem 3D

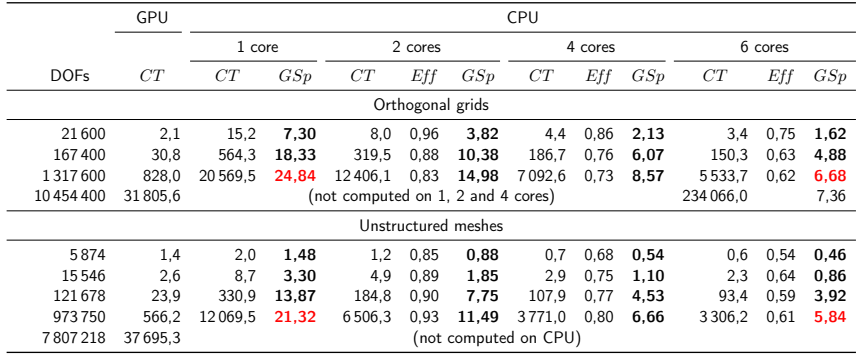

# <span id="page-38-0"></span>Conclusion

Currently we are working on:

- MPI
- nd-arrays ( $\Rightarrow$  nd-grids)
- adaptive grids
- **o** documentation

#### More about TNL ...

#### TNL is available at

#### <www.tnl-project.org>

under MIT license.

T. Oberhuber et al. (FNSPE CTU in Prague) 40/40